**تحميل برنامج Adobe Photoshop عربي فوتوشوب 7 سنة**

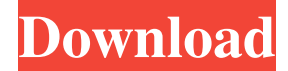

### **Download Adobe Photoshop 7 Me Arabic Free Crack [Mac/Win] (Final 2022)**

\*\*Image editing:\*\* This chapter covers many image-editing techniques in Photoshop. A few of the more useful ones include: \* Aligning images within a group \* Animating and inserting effects \* Rotating, resizing, and recoloring images \* Cropping, straightening, and resampling \* Inserting and deleting images \* Adjusting brightness, contrast, and color \* Creating a style palette with Photoshop's color wheel \* Controlling the look of your images with the filters To become more skilled in Photoshop, you may find that you need to purchase additional software to complement your toolbox. Photoshop Elements, for example, includes a very small set of tools, and some of the features that make Photoshop so powerful are not available. Fortunately, many people use Elements to work with low-resolution images. When you need a more powerful tool for larger images, Photoshop is the way to go. ## Understanding Image Structure Each image has a set of \_layers\_ graphical elements that are arranged in a hierarchical fashion (see Figure 7-1). Layers are a form of abstraction that enables you to alter an object in a complex way while hiding unnecessary details. This abstraction has two basic benefits: first, it can be very helpful in simplifying complex graphic designs; second, it can provide artistic freedom. You can use layers to emphasize features of an image, obscure a picture, or selectively adjust exposure, contrast, and color. Layers are not restricted by conventional print mediums — you can even create layers that emulate an artist's chosen medium for a specific effect. FIGURE 7-1: You can use layers to hide or reveal specific image details. ## The Layers Panel The Layers panel, the icon in the bottom-right corner of the Photoshop window, provides a quick reference to the layer structure and properties of an image (see Figure 7-2). Layers are presented in a hierarchical fashion, so the panel is organized into four sections: \* \*\*Channels: \*\* This displays the actual image data that you see when you open your image file. When you choose Layer⇒New, the image appears as a blank layer. Also, clicking the eye icon in the upper-right corner of a layer displays a black icon to its right. If you click the eye icon, your eyes are "transparent," enabling you to see the image behind the layer without

#### **Download Adobe Photoshop 7 Me Arabic Free License Key Full Latest**

Many features of Photoshop will remain beyond the scope of Photoshop Elements; for example, exposure control and layer masks. Photoshop Elements is not a replacement for Photoshop. Though it is often installed alongside Photoshop, it should not be mistaken for a suitable alternative. Photoshop includes a variety of tools that are not available in Elements, such as layers, masks, Smart Objects, Camera Raw, and adjustment layers. Photoshop Elements is designed to be used by people who are more experienced with editing images than Elements is. Many features of Photoshop will remain beyond the scope of Elements; for example, exposure control and layer masks. Photoshop Elements is not a replacement for Photoshop. Though it is often installed alongside Photoshop, it should not be mistaken for a suitable alternative. Software Free Formats: All its documents are saved as either JPEG, TIFF, or GIF formats. Adobe recommends that users import its Photoshop documents into the program; Photoshop Elements will accept original TIFF and GIF documents. Software Formats: Adobe recommends that users import its Photoshop documents into the program. Photoshop Elements will accept original TIFF and GIF documents. Adobe Photoshop Elements is available as a standalone application, or it can be downloaded by itself as well as as a "Complete Tool Set" in Software for Windows, Mac, and other operating systems. (See below.) The basic installation of Adobe Photoshop Elements includes a learning guide, three practice exercises, a FAQ, and a literature database. Users can choose to install additional help files and training materials to get expert advice on techniques and information about Photoshop. Photoshop Elements has a new brush tool that lets you paint an image by using strokes of various sizes, shapes and opacity levels. You can paint using patterns, gradients, or paint directly with a colored brush. You can use the paint tools to paste brushes and other objects from other programs, such as Adobe Photoshop, into Photoshop Elements. Import and Export Possibly the most-popular feature of Photoshop, and one that Photoshop Elements can't offer without having a similar program, is the ability to import and export images from and to external devices, such as cameras and scanners. Though Adobe Elements can import and export to many different formats, it cannot save images to your camera. For that, Photoshop is the only program that has had this ability for many years. When you import a file into Photoshop Elements, you can access information about the original file; for example, the dimensions, color mode and color depth 05a79cecff

# **Download Adobe Photoshop 7 Me Arabic Free Serial Key PC/Windows (Updated 2022)**

Starting on Friday, December 29, and continuing to run through the end of the month, highlights from the archives will be featured every weekday at 10 a.m. Appropriately, the archive will be taking us back to the final days of the 1970s, when Reagan left office and Jimmy Carter became president. The 51 presidents who have served in the modern era have less than three weeks to go in office, and it's pretty likely they won't see the end of the year. The next day will be January 3, when Inauguration Day arrives. And while it's customary to ignore January 1, this year, there's a presidential Inauguration, a party and a parade. You might celebrate it.The present invention relates to a new and distinct cultivar of Chrysanthemum plant, botanically known as Chrysanthemum×morifolium and hereinafter referred to by the name 'Garnet Brise'. The new Chrysanthemum is a product of a planned breeding program conducted by the Inventor in Fareham, Hampshire, United Kingdom. The objective of the breeding program is to create new potted Chrysanthemum cultivars that are suitable for year-round production with numerous inflorescences, good vigor, desirable inflorescence form and floret coloration. The new Chrysanthemum originated from a cross-pollination made by the Inventor in September, 2003, in Fareham, Hampshire, United Kingdom, of a proprietary selection of Chrysanthemum×morifolium identified as code number 09811/02, not patented, as the female, or seed, parent with a proprietary selection of Chrysanthemum×morifolium identified as code number 2035-1, not patented, as the male, or pollen, parent. The new Chrysanthemum was discovered and selected by the Inventor as a single flowering plant within the progeny of the stated cross-pollination in a controlled greenhouse environment in Fareham, Hampshire, United Kingdom in May, 2004. Asexual reproduction of the new Chrysanthemum by terminal cuttings propagated in a controlled greenhouse environment in Fareham, Hampshire, United Kingdom since June, 2004, has shown that the unique features of this new Chrysanthemum are stable and reproduced true to type in successive generations.Q: Adding timeInterval to a Date

# **What's New In?**

We plan to incorporate a variety of different research techniques in order to understand the molecular and biological basis for the observed neuronal cell death and regeneration of specific nucleic acids and proteins. We will study the effects on neurons of different constituents of the CNS, by: determining what regulatory systems are operative in the CNS following a trauma; characterizing the structures involved in the transport of RNA and protein; exploring the mechanism by which damaged neurons regenerate their processes in an attempt to reestablish synaptic transmission; and investigating the molecular mechanisms of programmed cell

death.These images of the Austin-based band Pan Butter have been floating around social media for a few days now, but who would have ever expected the public to start getting excited over a picture of the band's logo? Apart from putting their moniker in black and white and choosing to cut out the third syllable from their name, Pan Butter has created quite a nostalgic image of the band. For those who haven't heard of Pan Butter yet, they're a four-piece doom metal band from Austin, Texas. The band has been around since 2010 and has released one EP, a single and two split albums. The band will enter the studio next spring to record a new album, which will be a compilation of the band's previous material and new, as well. Now that they've released this logo, the band is kind of a new band. The four-piece will be something completely different as they're no longer a side project for Josh Blanchfield and Eric Patterson. Instead, they'll be a full-fledged band with full members. How do you think the logo turns out? Let us know in the comments section below.Q: Loading jar files stored in a zip file to Jetty container I need to add a Maven jar file to the lib folder of a Jetty server. I have created a zip file with the jar files and have stored it in the lib folder of the Jetty server. jarFiles.getFile().list() is returning the list of jar files but how do I load them into the Jetty server? A: I managed to get it working using jetty-maven-plugin. This is the configuration to add the lib folder to the classpath.

### **System Requirements For Download Adobe Photoshop 7 Me Arabic Free:**

Windows - OS: Microsoft Windows 7/8, Windows 8.1, Windows 10 Microsoft Windows 7/8, Windows 8.1, Windows 10 Mac - OS: macOS High Sierra 10.13.6 MacOS High Sierra 10.13.6 Linux - OS: Debian 8.1/9/10, Ubuntu 16.04/16.10/18.04, Ubuntu 20.04 Debian 8.1/9/10, Ubuntu 16.04/16.10/18.04, Ubuntu 20.04

# Related links:

<https://myvideotoolbox.com/adobe-photoshop-touch-apk/> <https://pqinsel.com/pq/advert/photoshop-brushes-upload-on-deviantart-2017-and-got-3694-downloads/> <http://aocuoieva.com/adobe-photoshop-download-for-31/> [https://donorpartie.com/wp-content/uploads/2022/07/adobe\\_photoshop\\_eyebrow\\_brushes\\_free\\_download.pdf](https://donorpartie.com/wp-content/uploads/2022/07/adobe_photoshop_eyebrow_brushes_free_download.pdf) [https://www.2el3byazici.com/wp](https://www.2el3byazici.com/wp-content/uploads/2022/07/DESCARGA_PHOTOSHOP_CC_PLUS_PORTABLE_MULTILENGUAJE5_LINKES_MEGA.pdf)[content/uploads/2022/07/DESCARGA\\_PHOTOSHOP\\_CC\\_PLUS\\_PORTABLE\\_MULTILENGUAJE5\\_LINKES\\_MEGA.pdf](https://www.2el3byazici.com/wp-content/uploads/2022/07/DESCARGA_PHOTOSHOP_CC_PLUS_PORTABLE_MULTILENGUAJE5_LINKES_MEGA.pdf) <https://maedchenflohmarkt-ilmenau.de/download-adobe-photoshop-cs6-crack-free-full-version/> <https://www.greatescapesdirect.com/2022/07/premium-ps-plugins-2020/> [https://www.protiviti.com/KW-en/system/files/webform/files-private/salfay862\\_0.pdf](https://www.protiviti.com/KW-en/system/files/webform/files-private/salfay862_0.pdf) <https://www.ticonsiglioperche.it/photoshop-portable-download-65mb-local-files-free/tipologie-siti/> <https://pouss-mooc.fr/2022/07/01/adobe-photoshop-8-0-win32-full-version/> [https://www.yolo.at/wp-content/uploads/2022/07/rankbian/Adobe\\_Photoshop\\_701\\_Crack\\_Download.pdf](https://www.yolo.at/wp-content/uploads/2022/07/rankbian/Adobe_Photoshop_701_Crack_Download.pdf) <https://gamersmotion.com/photoshop-download-free-windows-7-softonic/> <https://mandarinrecruitment.com/system/files/webform/photoshop-2020-crack-download-reddit.pdf> <http://myquicksnapshot.com/?p=16153> [https://inobee.com/upload/files/2022/07/fz6es4pnHsXghkhpX5Yc\\_01\\_94e7242cbd9443cd82cd1d6cb3b575de\\_file.pdf](https://inobee.com/upload/files/2022/07/fz6es4pnHsXghkhpX5Yc_01_94e7242cbd9443cd82cd1d6cb3b575de_file.pdf) <https://apnapost.com/wp-content/uploads/2022/07/gianhete.pdf> [https://xn--xvaos-qta.net/wp-content/uploads/2022/07/photoshop\\_cs6\\_free\\_brushes\\_download.pdf](https://xn--xvaos-qta.net/wp-content/uploads/2022/07/photoshop_cs6_free_brushes_download.pdf) [https://www.simplemarriages.com/wp-content/uploads/2022/07/how\\_to\\_download\\_photoshop\\_textures.pdf](https://www.simplemarriages.com/wp-content/uploads/2022/07/how_to_download_photoshop_textures.pdf) [https://www.joblyjobs.com/wp-content/uploads/2022/07/gold\\_text\\_style\\_photoshop\\_free\\_download.pdf](https://www.joblyjobs.com/wp-content/uploads/2022/07/gold_text_style_photoshop_free_download.pdf)